# 発表申込受付フォーム入力の手引き

 受付フォームは,これまでの発表申込用紙を Web 化したものです。特に変更点はありません が,統一したデータを入力して頂くために,ご一読ください。

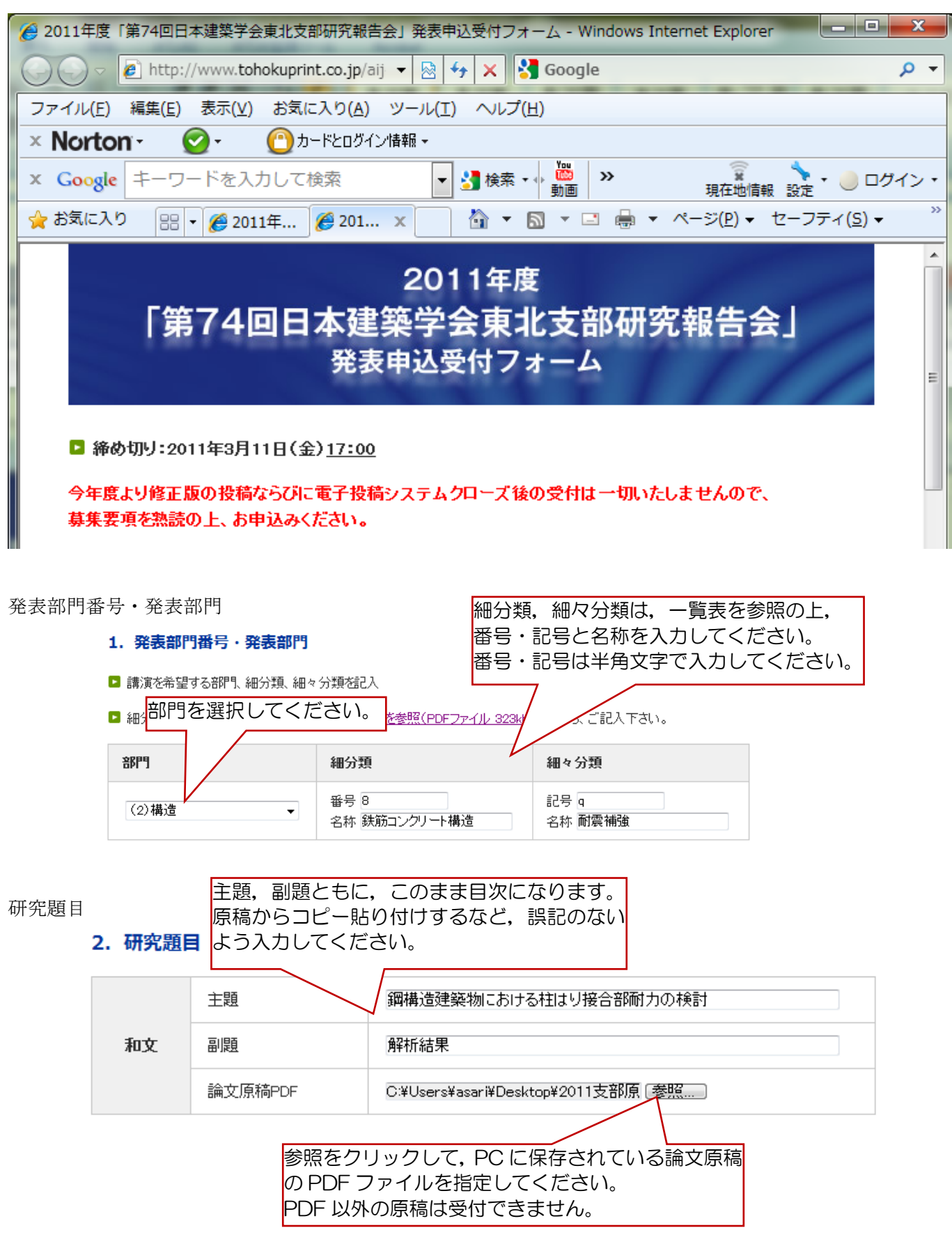

著者および連絡先・会員番号

### 3. 著者および連絡先・会員番号

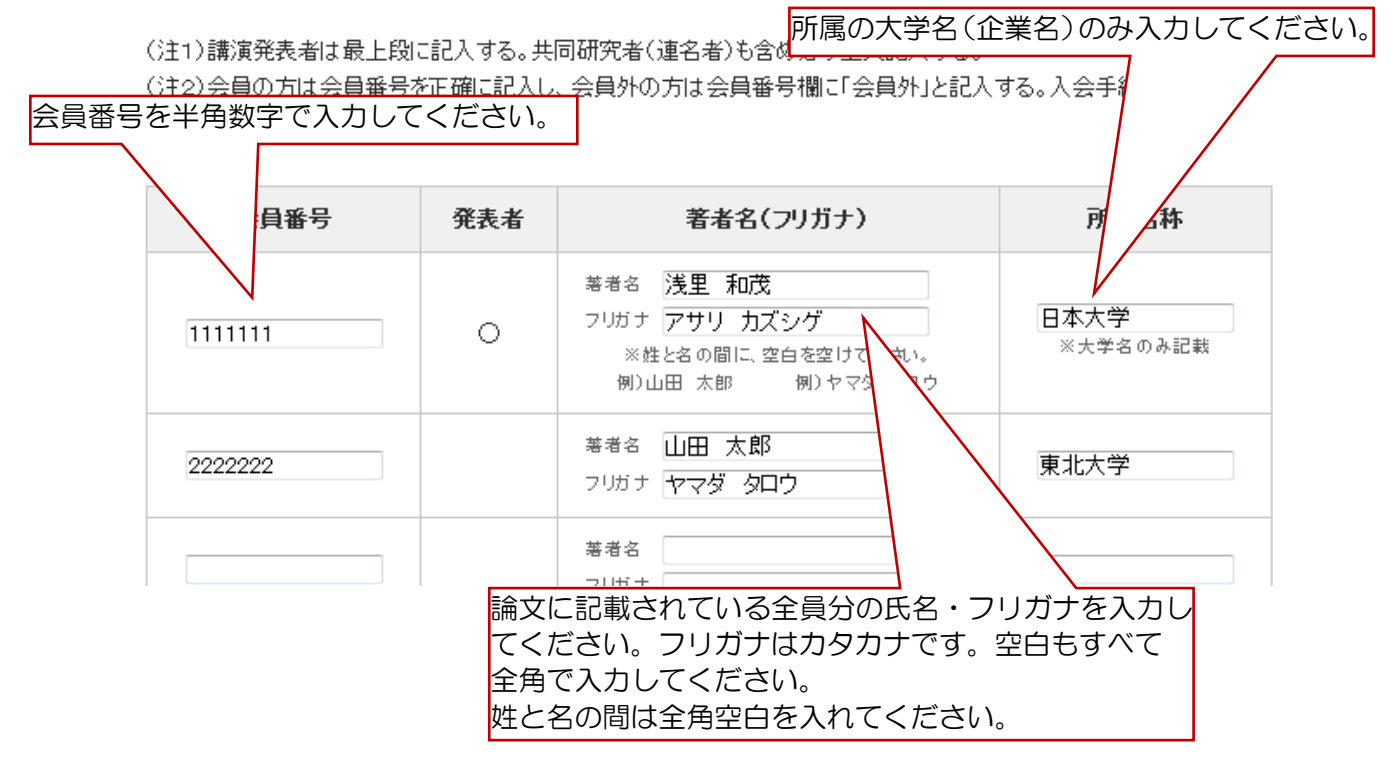

#### 連絡先住所

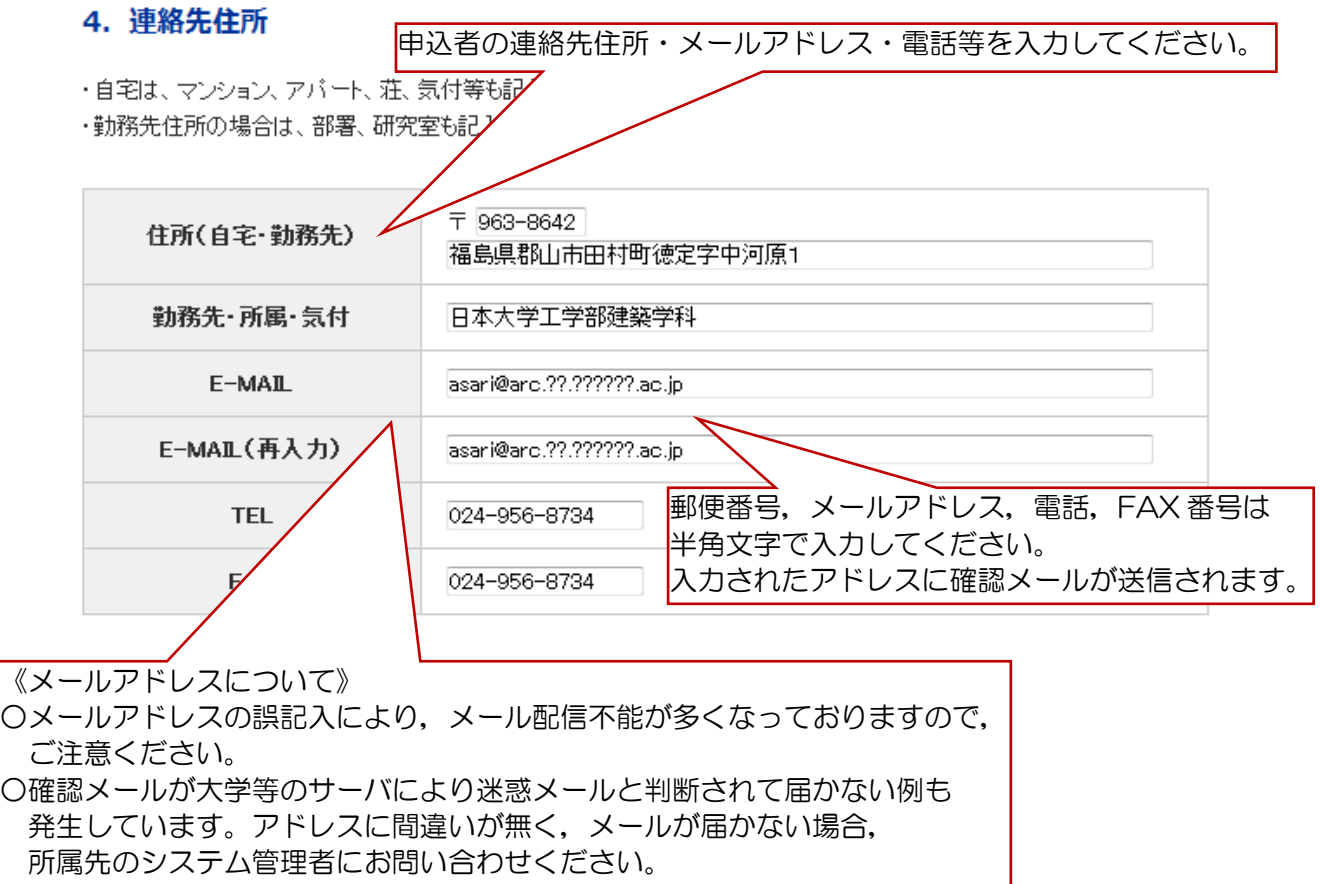

## 諸費用

#### 5. 諸費用

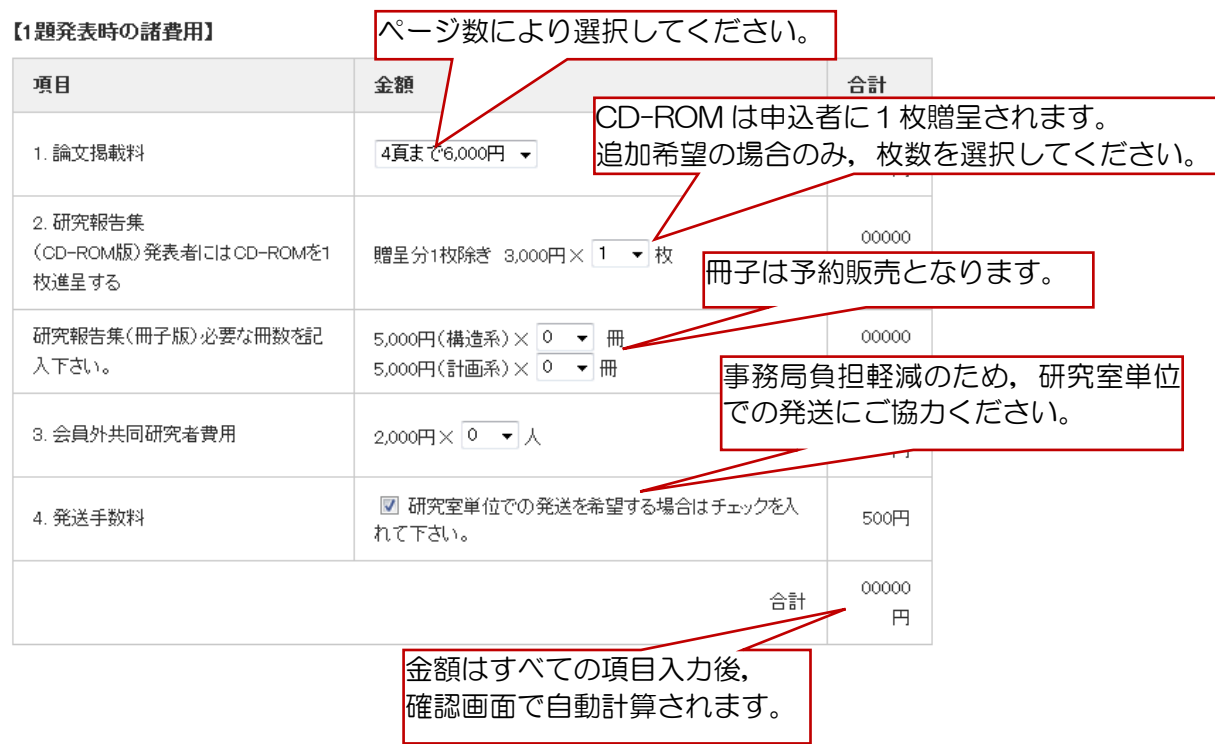

研究報告集の発送先

## 6. 研究報告集 (CD-ROM版) などの発送先

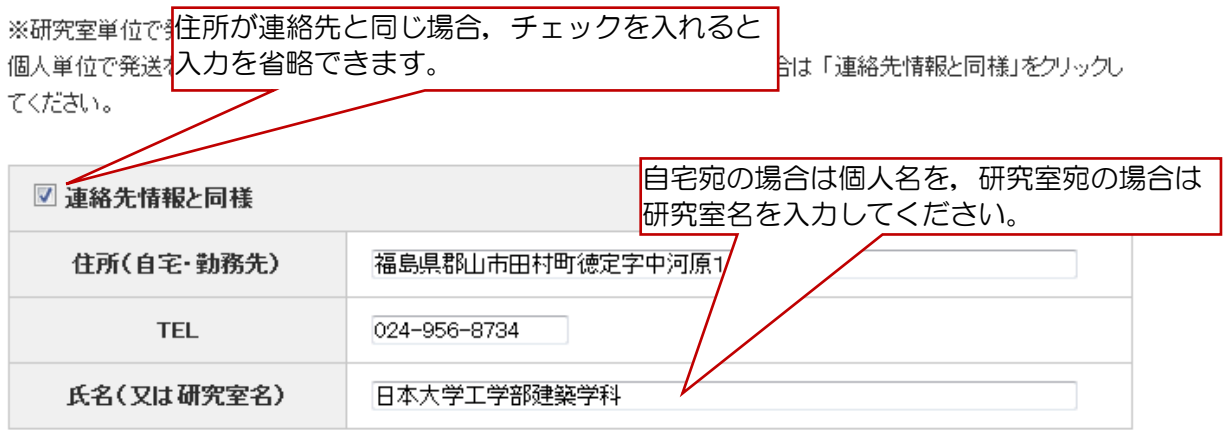

校費での支払

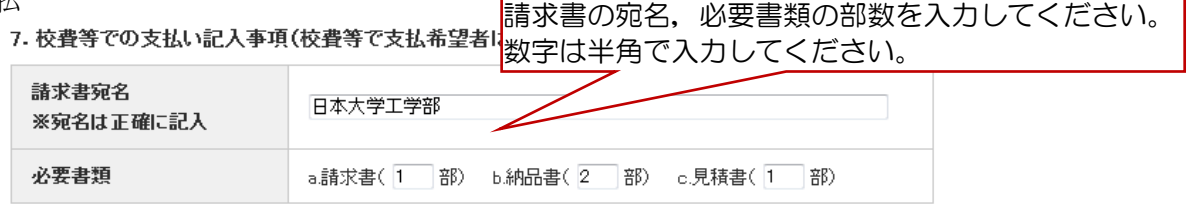

すべての入力終了後,ここをクリックして, 確認画面で入力項目,支払金額を確認してください。